## 18.3.2.7 filterColumn (AutoFilter Column)

The filterColumn collection identifies a particular column in the AutoFilter range and specifies filter information that has been applied to this column. If a column in the AutoFilter range has no criteria specified, then there is no corresponding filterColumn collection expressed for that column.

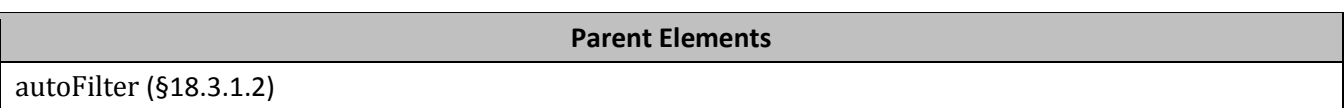

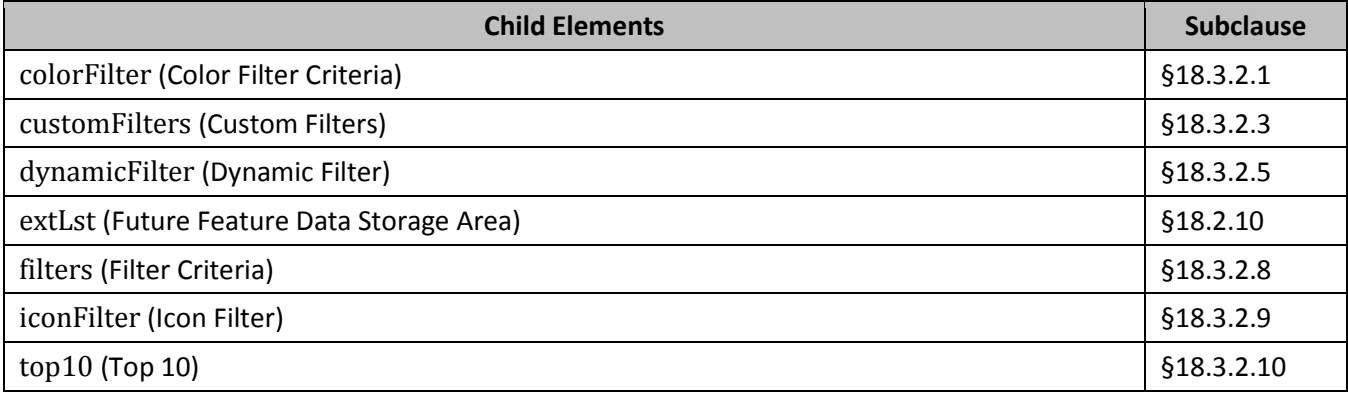

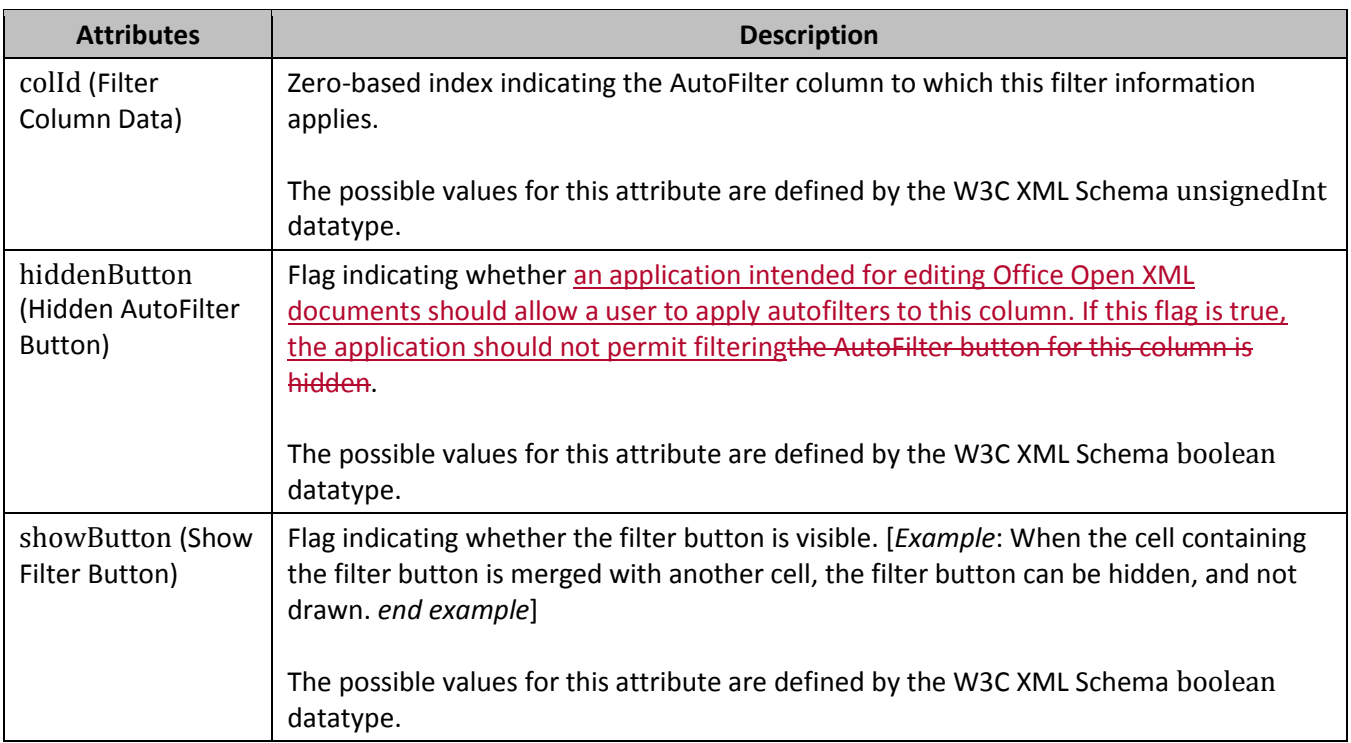

[*Note*: The W3C XML Schema definition of this element's content model (CT\_FilterColumn) is located in §A.2. *end note*]